# MANUAL CAMBIO DE CONSIGNATARIO (DPH VIRTUAL)

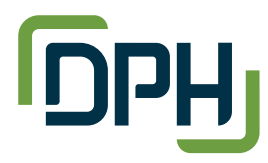

*"Especialistas en la gestión del uso de equipos para la Industria Marítima"*

#### Estimado cliente,

Con el objetivo de seguir optimizando los servicios que ofrecemos a los consolidadores (Freight Forwarder), hemos puestos a su disposición la realización de Cambio de Consignatario, a través de nuestro portal web (DPH Virtual).

Nos complace presentarles los tres simples pasos a seguir.

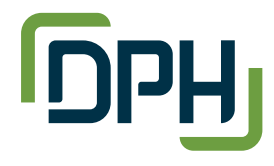

## **MANUAL CAMBIO DE CONSIGNATARIO (DPH VIRTUAL)**

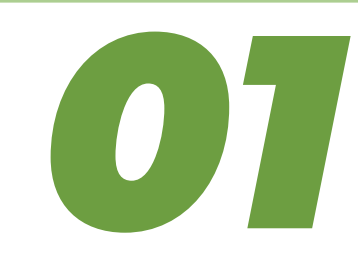

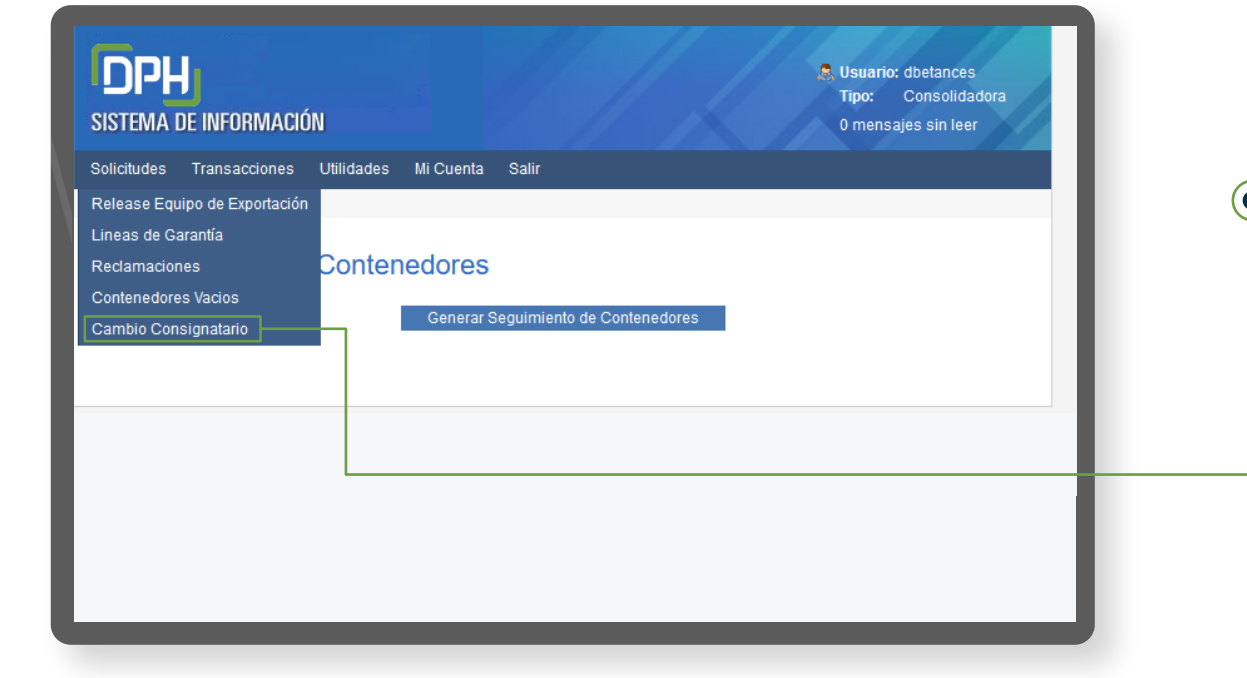

Seleccione *Cambio de Consignatario.*

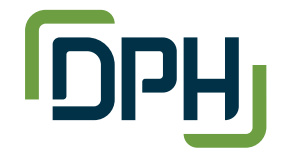

## **MANUAL CAMBIO DE CONSIGNATARIO (DPH VIRTUAL)**

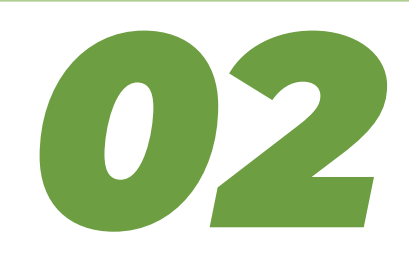

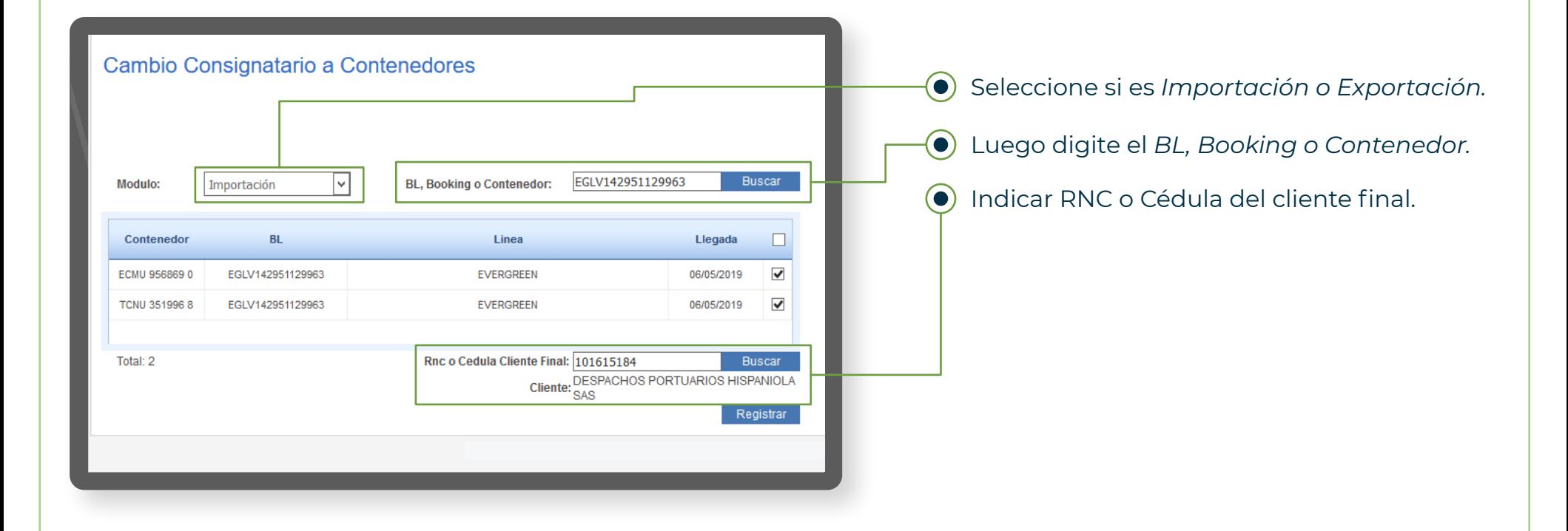

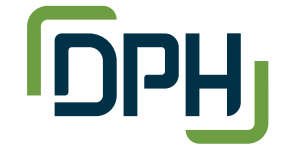

## **MANUAL CAMBIO DE** MANUAL CAMBIO DE<br>CONSIGNATARIO (DPH VIRTUAL)

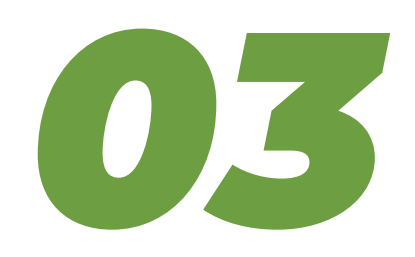

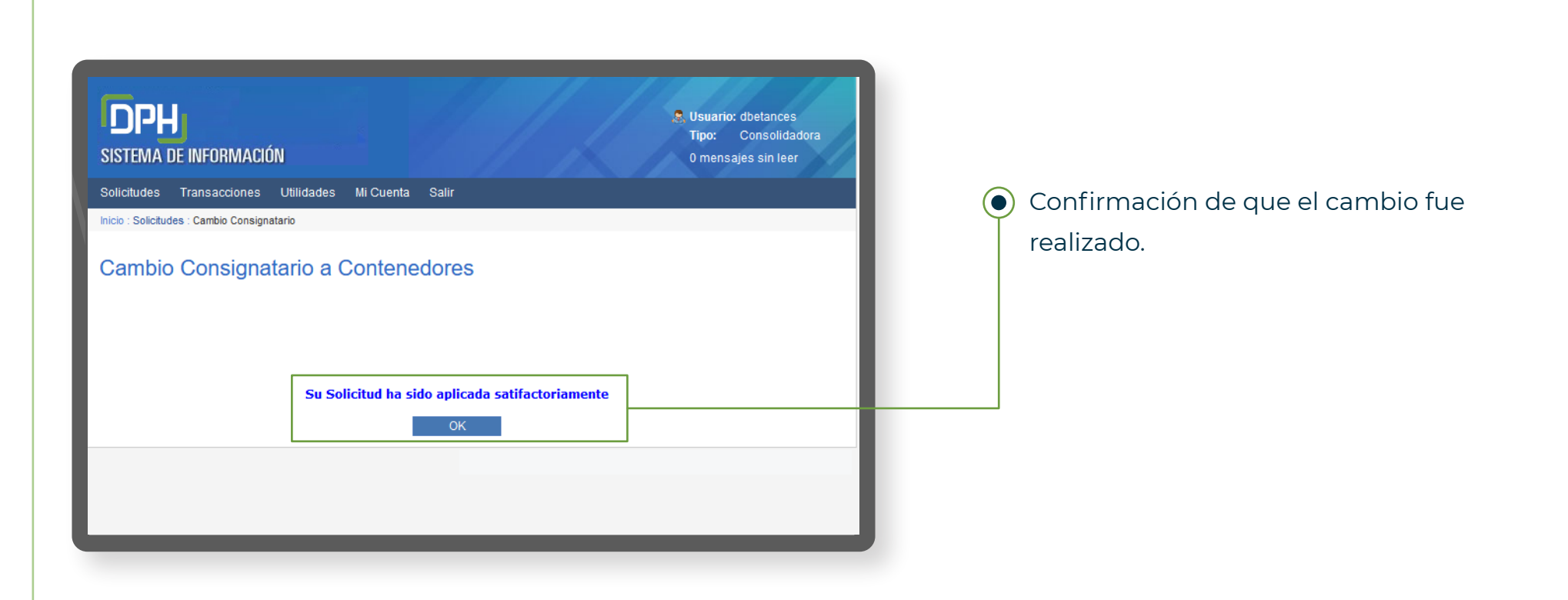

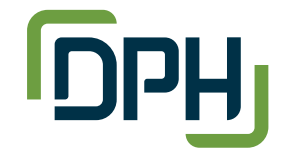

#### ¡Muchas gracias por su tiempo!

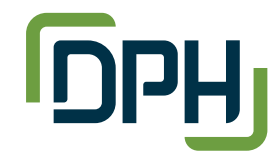